## வலயக்கல்வி அலுவலகம் - வடமராட்சி

தூண்டாம் தவணைப் பரீட்சை –  $2018$ 

Ξ

தகவல் மற்றும் தொடர்பாடல் தொழினுட்பவியல்

தரம் : 6  $\rho$ 

## வாருத்தமான விடையினைத் தெரிவு செய்க.

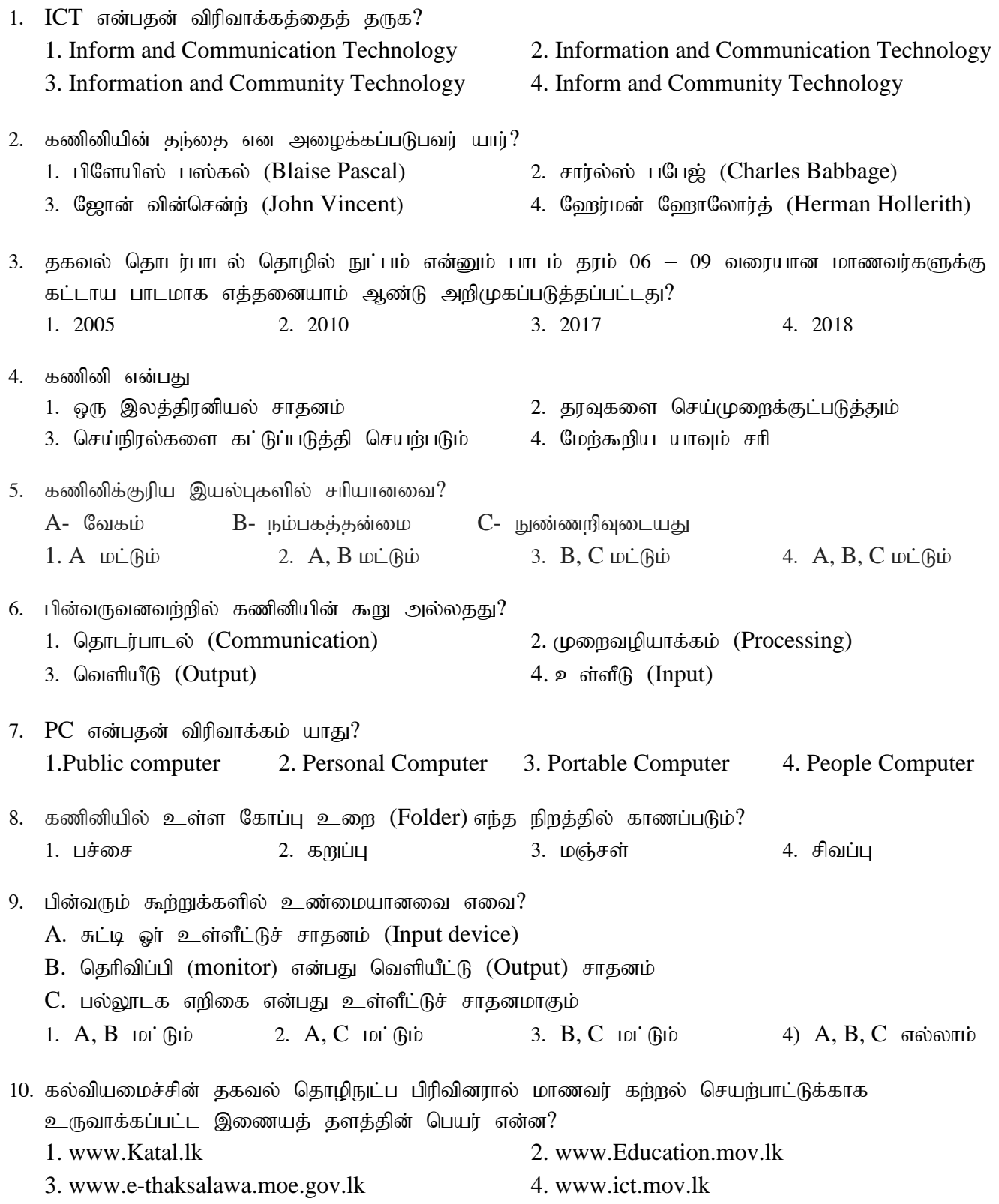

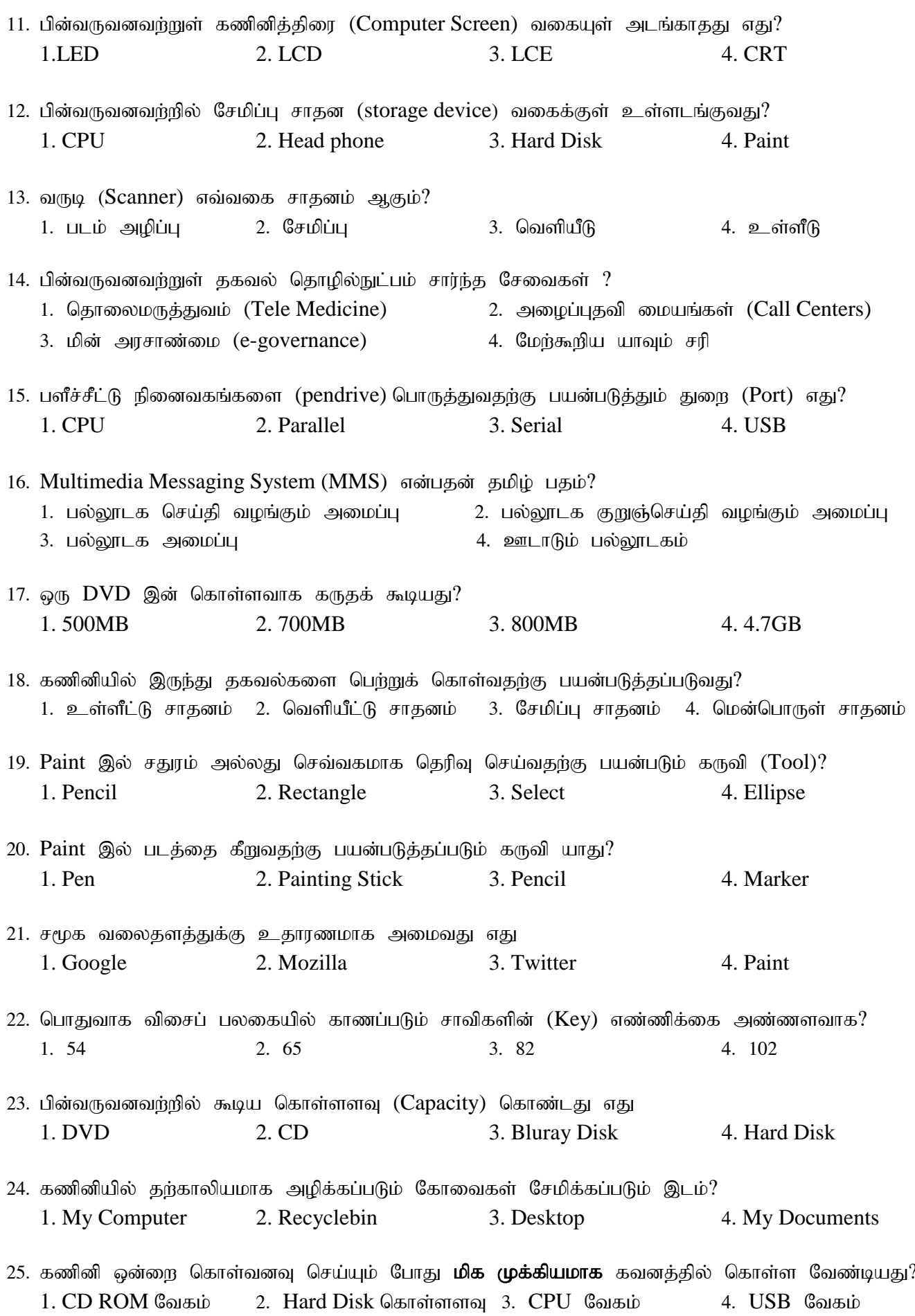